大家好,我是文文大保贝儿。

咱们在银行的柜台办理业务的时候,银行柜台的工作人员通常会问我们这样一个问 题——是否需要开通网上银行呢?

这里的"网上银行",就是咱们常说的"网银"。

如果想要在网上进行转账、支付,都是需要我们的银行卡开通网银功能的,那么, 网上银行应该怎么开通呢?

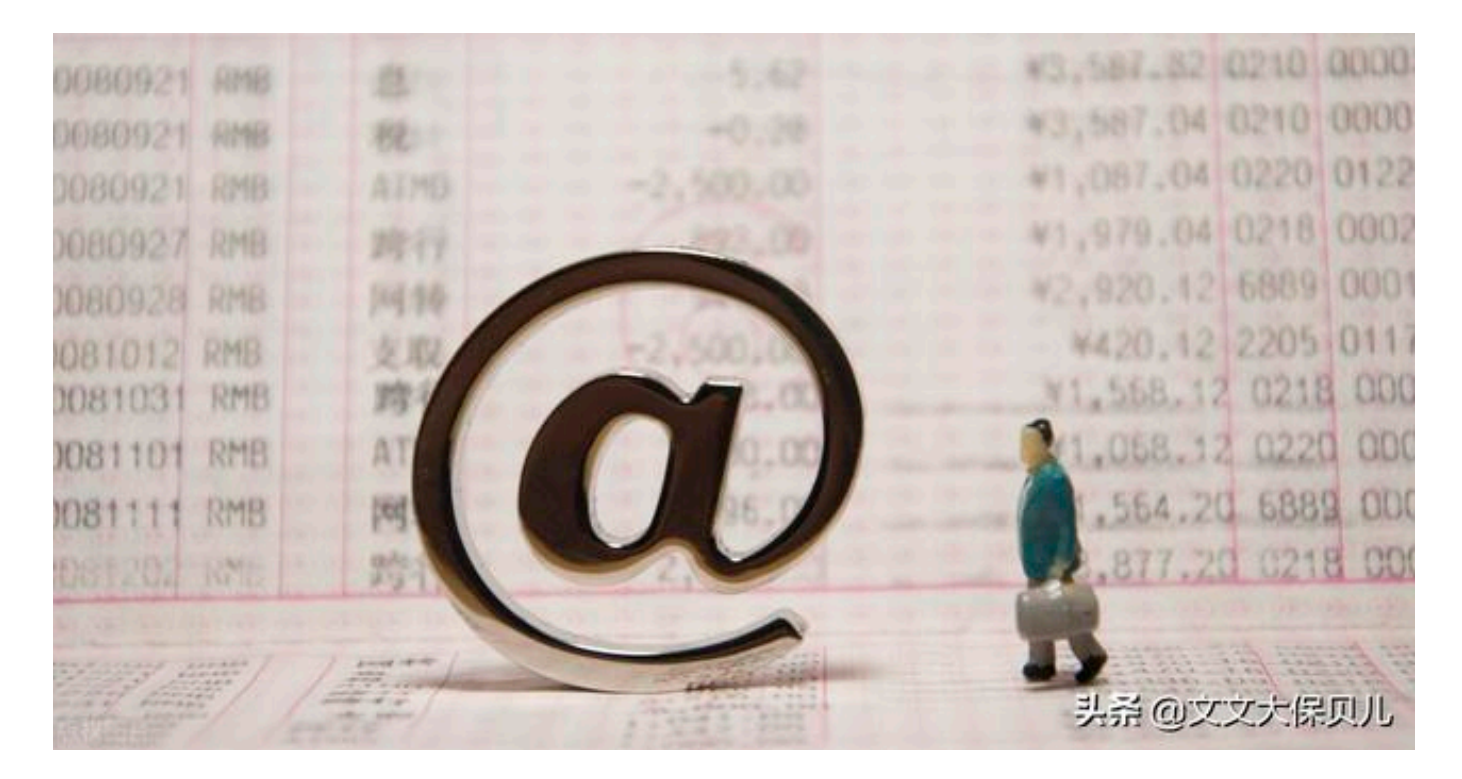

如果想要开通网上银行,需要经过以下步骤:

首先,我们需要携带我们本人的身份证与银行卡,到银行的线下网点进行申请。

到银行之后,我们需要告知银行的工作人员我们的需求,一般来说,银行的大堂经 理还有工作人员都会很好的帮助我们填写相关信息的。

在我们填写了相关信息后,银行的工作人员还会协助我们审核相关表格,以及我们 的身份信息。

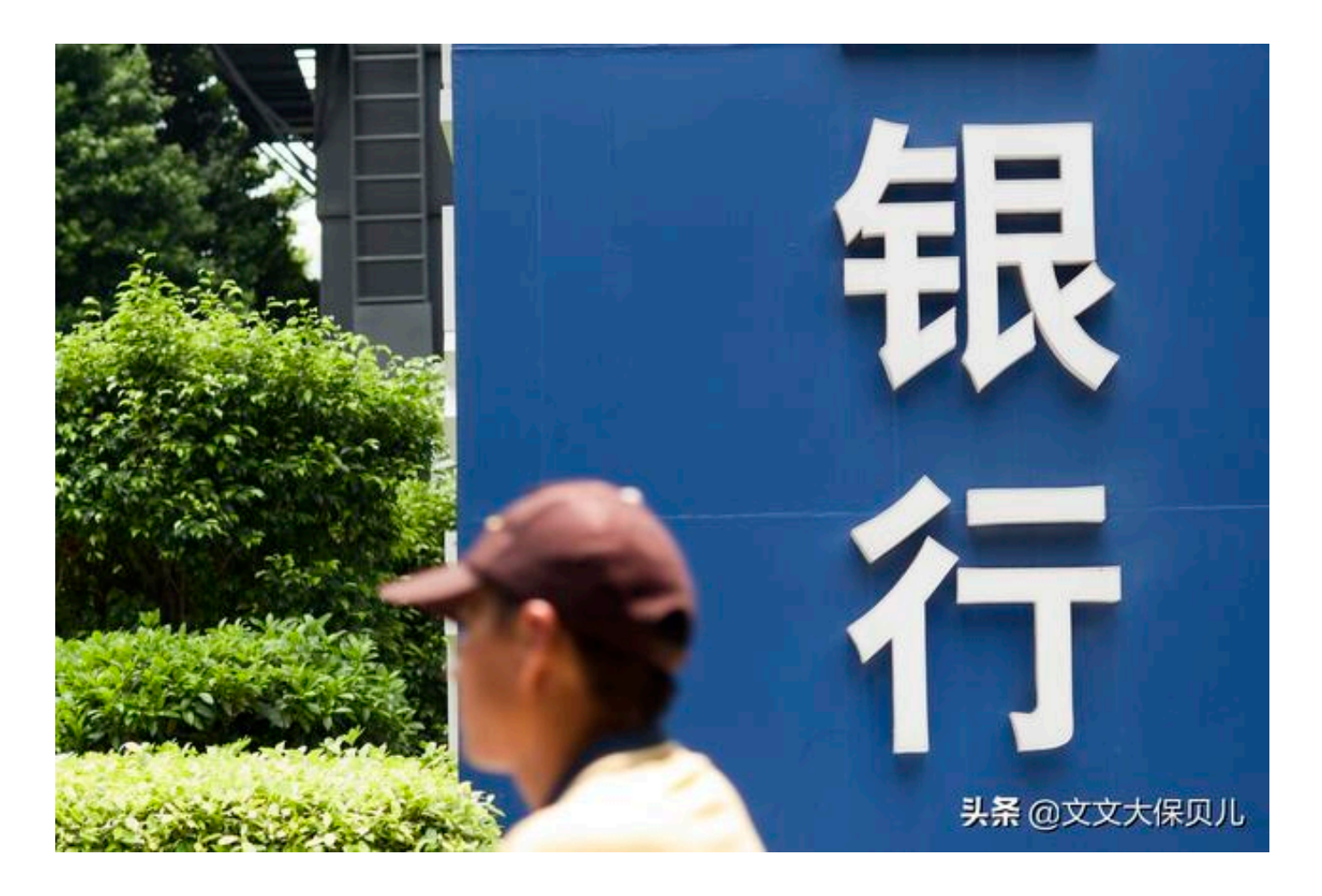

需要注意的是,一般来说开通网上银行都需要验证手机验证码,所以切记还要带上 我们的手机。

在银行的工作人员为我们审核好个人信息后,我们就可以设置自己的网上银行密码 了,相关密码包括:登录密码、交易密码、手机密码,等等。

在设置密码的时候,大家根据银行的提示进行操作就可以了。

设置完之后,按照银行工作人员的指导,一步一步的进行网上银行登录、激活就可 以了。

大家一定要记牢自己设置的网上银行密码。

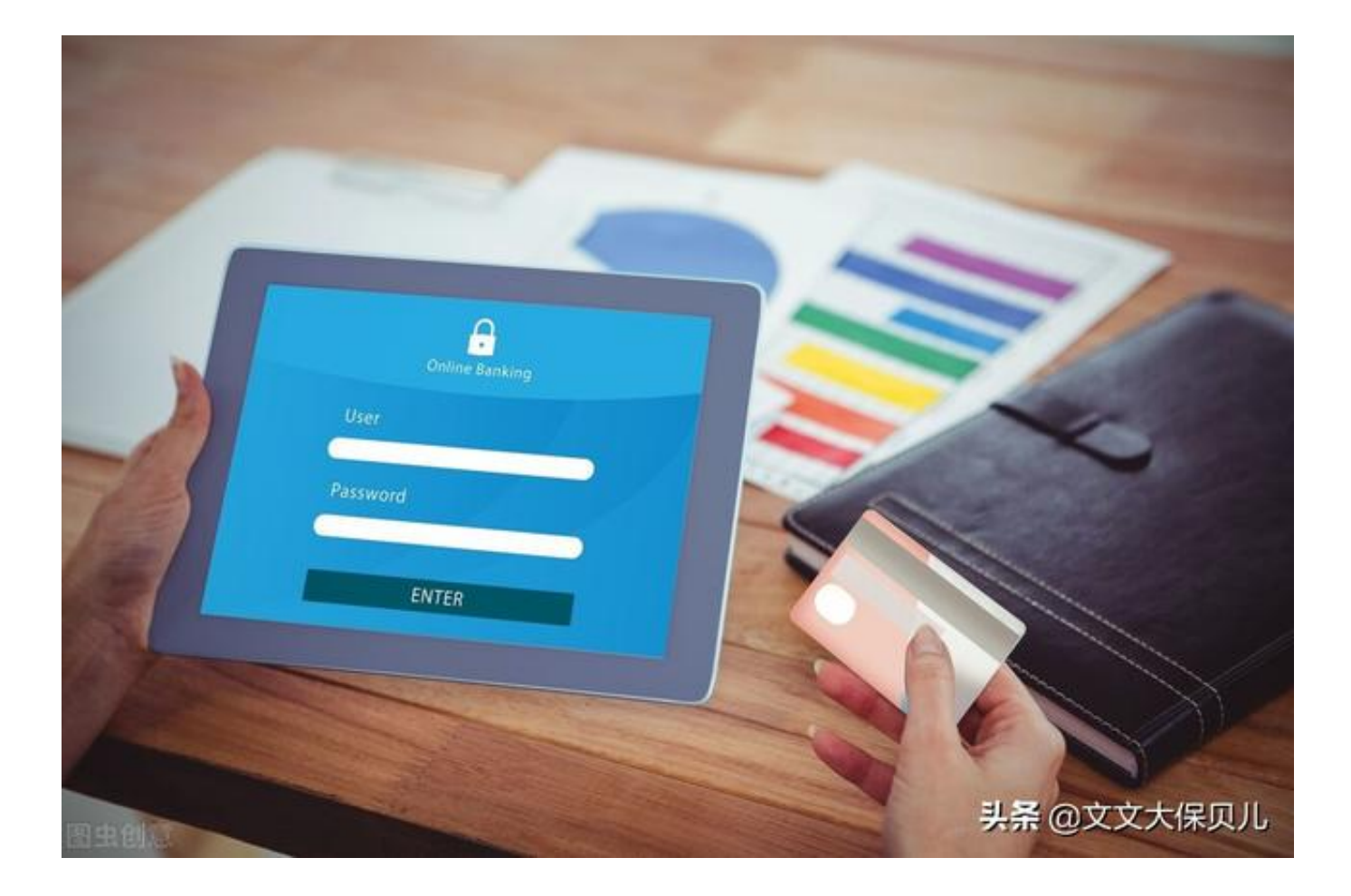

开通网上银行都有什么用呢?

(1)办理银行业务

在开通了网上银行后,有很多业务我们就不需要跑银行了,直接在网上就可以办理 。

比如说:转账汇款、生活缴费等等。

非常的方便快捷。

(2)使用灵活

网上银行里的业务大多都是可以24小时办理的,不收上下班时间限制,也不受节假 日的限制。

而且在网上银行办业务是不需要排队的,随时都可以办理,使用起来非常的灵活。

(3)省钱

通过网上银行的方式进行不同银行之间的转账汇款,是不需要缴纳手续费的,这样 一来又可以省下一笔钱。

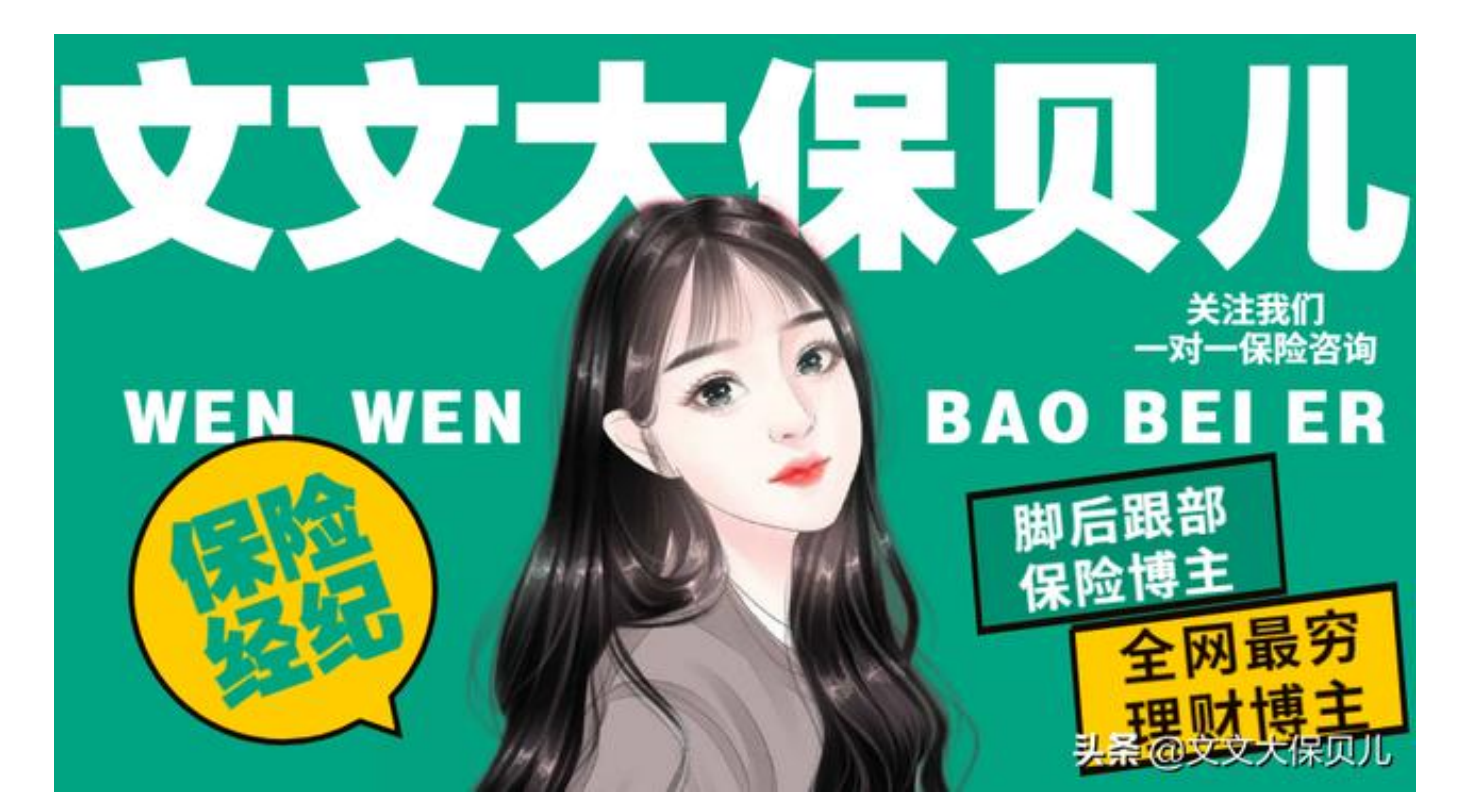

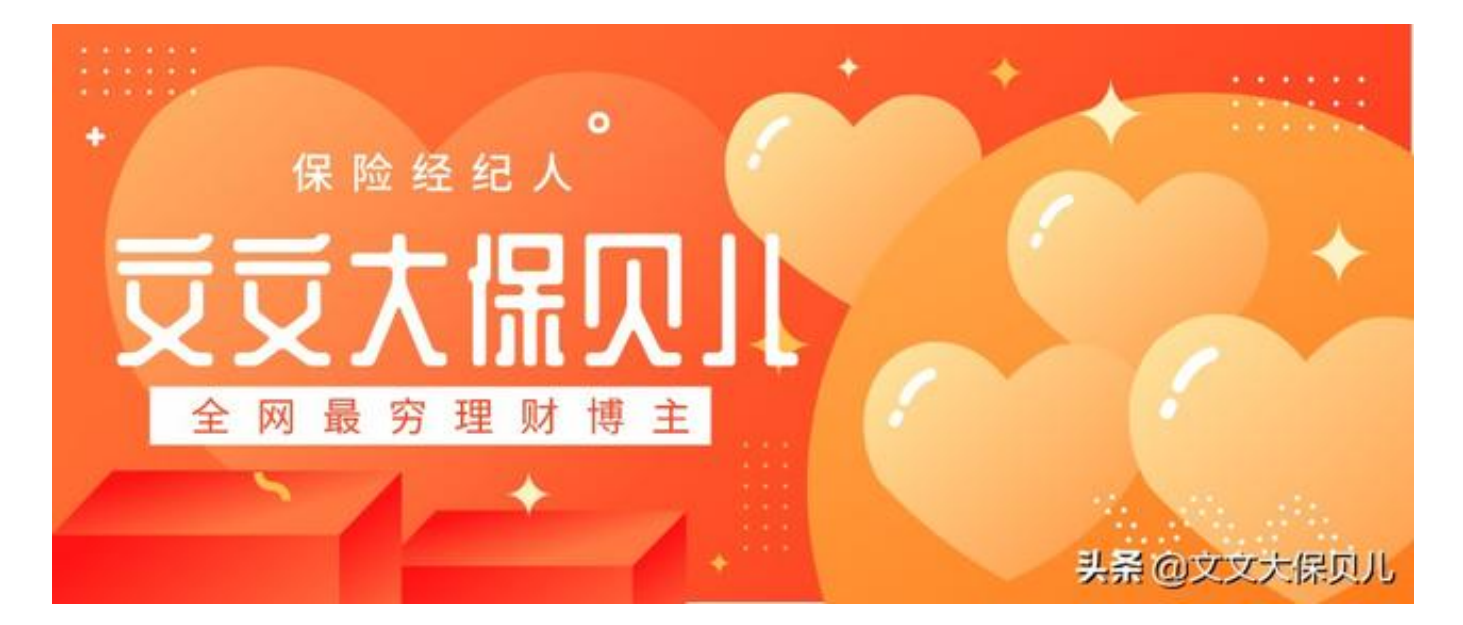